## **บทท ี่ 3 ระเบียบวิธีการศึกษา**

การศึกษาครั้งนี้มีวัตถุประสงคเพื่อศึกษาความจําระยะยาว (hyperbolic (long) memory) และความไมสมมาตร (asymmetry) ของอัตราผลตอบแทนของดัชนีราคาหลักทรัพยในตลาด หลักทรัพย์ของไทย สิงคโปร์ มาเลเซีย อินโดนีเซีย และฟิลิปปินส์และเพื่อประมาณค่าและ เปรียบเทียบผลการวิเคราะหของทั้ง 8 แบบจําลองอันไดแกแบบจําลอง GARCH และ FIGARCH ที่ คาความคลาดเคล่ือนมีการแจกแจงแบบปกติ, student's t และนอรมอลอินเวอรสเกาสเซียน (Normal Inverse Gaussian (NIG)) ที่คา b=0 และคา b ≠ 0

**3.1 วิธีการวิจัย**

## **3.1.1 ขอมูลที่ใชในการศึกษา**

 ขอมูลที่ใชในการศึกษาเปนขอมูลทุติยภูมิ (secondary data) ประเภทอนุกรมเลา (time series data) ใช้ข้อมูลตัวอย่าง(sample period) ของดัชนีราคาหลักทรัพย์ปิดรายวันในตลาด หลักทรัพยของประเทศไทย (SET) อินโดนีเซีย (JSX-Composite) ฟลิปปนส (PSE-Composite) ตั้งแต่วันที่ 31 เดือนมกราคม ปี 1984 ถึง วันที่ 30 เดือนมกราคม ปี 2009 จำนวน 3,914 ข้อมูล ข้อมูล ตัวอย่าง (sample period) ของดัชนีราคาหลักทรัพย์ปิดรายวันในตลาดหลักทรัพย์ของมาเลเซีย (KLSE-Composite) ตั้งแตวันที่ 31 เดือนมกราคม ป 1982 ถึง วันที่ 30 เดือนมกราคม ป 2009 จำนวน 4,193 ข้อมูล และใช้ข้อมูลตัวอย่าง (sample period) ของคัชนีราคาหลักทรัพย์ปิดรายวันใน ตลาดหลักทรัพยของสิงคโปร (Straits Times) ตั้งแตวันที่ 31 เดือนสิงหาคม ป 1999 ถึงวันที่ 30 เดือนมกราคม ป 2009 จํานวน 2,365 ขอมูล แลวทําการแปลงขอมูลใหอยูในรูปอัตราผลตอบแทน โดยรวบรวมขอมูลจากฐานขอมูล Returns2007 จากศูนยการเงินและการลงทุน (Financial Investment Center: FIC) และคณะเศรษฐศาสตร์ มหาวิทยาลัยเชียงใหม่

## **3.1.2 วิธีการวิเคราะหขอมูล**

 1) ปรับขอมูลใหอยูในรูปอัตราผลตอบแทนของดัชนีราคาหลักทรัพยในตลาด หลักทรัพยแตละประเทศ ดังสูตรคํานวณตอไปนี้

$$
y_t = \log(\frac{P_t}{P_{t-1}}) \times 100
$$

 $\vec{u}$ อ *t y* คือ อัตราผลตอบแทนของดัชนีราคาหลักทรัพย์ ณ เวลา t  $P_{t}$  คือ ดัชนีราคาปิดของหลักทรัพย์ที่สนใจในคาบเวลาปัจจุบัน  $P_{t-1}$  คือ ดัชนีราคาปิดของหลักทรัพย์ที่สนใจในคาบเวลาที่ผ่านมา

 2) ประมาณคาสถิติเบื้องตนของอัตราผลตอบแทนของดัชนีราคาหลักทรัพยในตลาด หลักทรัพย์ของแต่ละประเทศ

3) ทดสอบการแจกแจงอัตราผลตอบแทนดัชนีราคาหลักทรัพย์ของแต่ละประเทศโดย ใช้ค่าสถิติ Jarque and Bera

 4) ประมาณคาพารามิเตอรจากแบบจําลอง GARCH และ FIGARCH ที่ความคลาด เคลื่อนมีการแจกแจงแบบปกติ, student's t และนอรมอลอินเวอรสเกาสเซียน (Normal Inverse Gaussian (NIG)) ดังนี้

4.1) คำนวณค่าส่วนที่เหลือ (residual) จากแบบจำลอง GARCH และ FIGARCH สําหรับแบบจําลอง GARCH และFIGARCH ที่ความคลาดเคลื่อนมีการแจกแจก แบบนอรมอลอินเวอรสเกาสเซียน (Normal Inverse Gaussian (NIG)) ที่คา b=0 สวนที่เหลือ (residual) สามารถคํานวณไดดังนี้

*t*

*t*

*r*  $\mu_t = \frac{r_t - \mu}{\sigma}$ 

สำหรับแบบจำลอง GARCH และ FIGARCH ที่ความคลาดเคลื่อนมีการแจก แจงแบบนอรมอลอินเวอรสเกาสเซียน (Normal Inverse Gaussian (NIG)) ที่คา b ≠ 0 สวนที่เหลือ (residual) สามารถคํานวณไดดังนี้

*t*

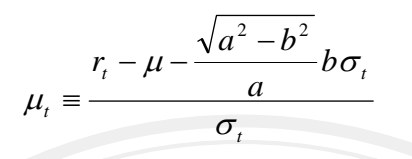

 $\mu_t = \frac{r_t - \mu}{\sigma_{t} \sqrt{\frac{v - 2}{v}}}$ *t*

 $t =$ <sup> $t$ </sup> *r*

 แบบจําลอง GARCH และ FIGARCH ทความคลาดเคล ี่ ื่อนมีการแจกแจงแบบ Student's t ส่วนที่เหลือ (residual) สามารถคำนวณได้ดังนี้

$$
4.2)
$$
 ประเทศด่าพารามิเตอร์ไยเปอร์โมลิก เคคาย (hyperbolic decay,  $\hat{d}$ ) ในแบบกำลอง GARCH และ FIGARCH เพื่อแสดงถึงลักษณะของความข้าระยะยาว (long memory) และการยึดติด (persistent)

ν

 $\ket{4.3}$  ประมาณค่าพารามิเตอร์ความผันผวนที่เคลื่อนที่ (volatility dynamics parameter,  $\hat{\alpha}$  and  $\hat{\beta}$ ) ในแบบจำลอง GARCH

 4.4) ประมาณคาพารามิเตอรพารามิเตอรความผันผวนที่เคลื่อนที่ (volatility dynamics parameter,  $\hat{\alpha}$  and  $\hat{\phi}$ ) ในแบบจำลอง FIGARCH

4.5) ประมาณค่าพารามิเตอร์องศาความอิสระ (degree of freedom parameter,  $\hat{v}$ ) ใน แบบจําลอง GARCH และ FIGARCH ที่ความคลาดเคลื่อนมีการแจกแจงแบบ student's t

 4.6) ประมาณคาพารามิเตอรความชัน (steepness parameter, *a*ˆ ) และคาพารามิเตอร สมมาตร (asymmetric parameter, *b* ˆ ) ในแบบ GARCH และFIGARCH ที่คาความคลาดเคลื่อนมี การแจกแจงแบบนอรมอลอินเวอรสเกาสเซียน (Normal Inverse Gaussian (NIG))

 4.7) หาคา log-likelihood, Akaike Information criteria (AIC), Schwartz Information criteria (SIC), ความเบ้ (skewness), ความโค่ง (kurtosis) จาก standardized residuals และหาค่า Lijung-Box statistic เพื่อหาแบบจําลองที่ดีที่สุด

4.8) หาคา Wald ในแบบจําลอง FIGARCH เพื่อตรวจสอบคา*d*

 4.9) คํานวณคา Quantile Predictions-Value-at-Risk จากแบบ GARCH และ FIGARCH ที่คาความคลาดเคลื่อนมีการแจกแจงแบบปกติ, student's t, นอรมอลอินเวอรสเกาส เซียน (Normal Inverse Gaussian (NIG))